### **ETH**zürich

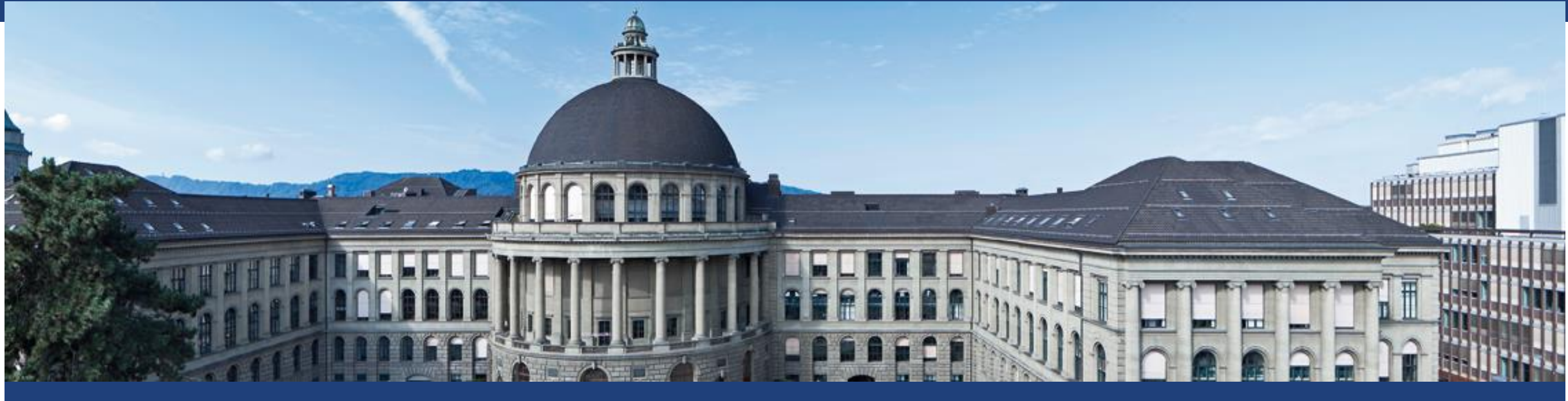

# **Elektrotechnik 1**

Übung 10 – Wechselstrom 1

Institute of Electromagnetic Fields (IEF)

### **Komplexe Wechselstromrechnung**

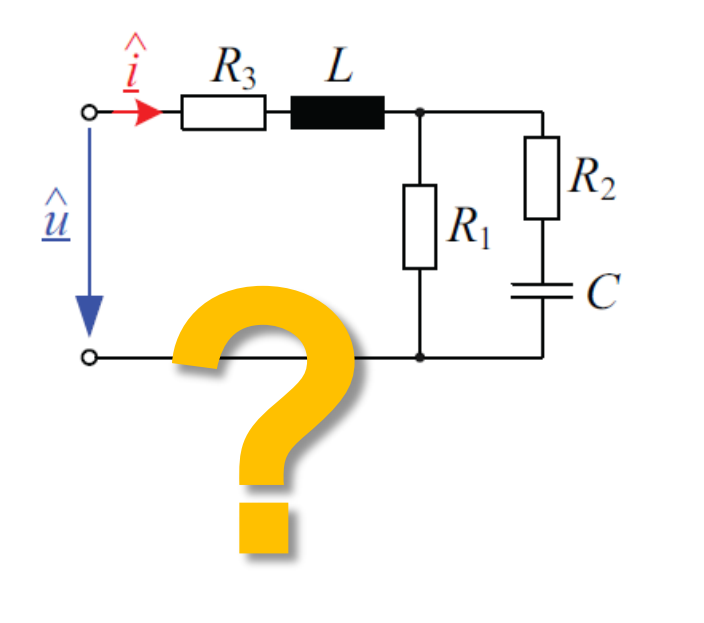

### → **Differentialgleichungen?**

*Wir erhalten sehr mühsame Differentialgleichungen. Für grössere Netzwerke ist dieser Weg nicht praktikabel!*

### → **Komplexe Wechselstromrechnung!**

*Diese Methode liefert uns eine einfache Methode, um auch komplizierte Netzwerke ohne DGL zu berechnen. Es werden allerdings komplexe Zahlen benötigt* ☺

### **Der komplexe Zeiger**

 = ො ⋅ sin( + ) = Im ො ⋅ cos + + sin + (+) = ⇒ = 2 Im ො 2 ⋅ **Komplexer Zeiger:** ≔ ෝ 2 ⋅ *Wir nehmen an, dass unser Netzwerk mit genau einer Frequenz betrieben wird.* 

*unabhängig von Frequenz und Zeit!*

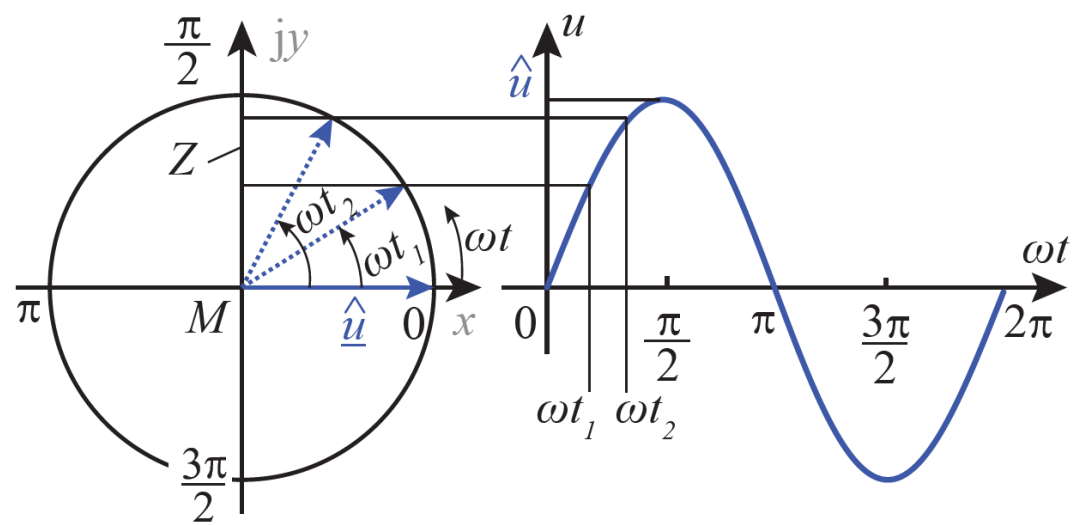

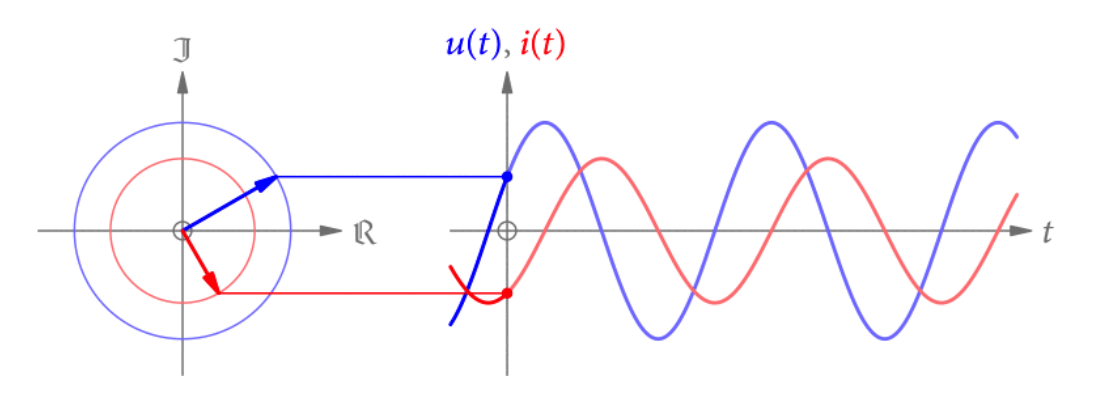

### **Impedanz** (der «verallgemeinerte Widerstand»)

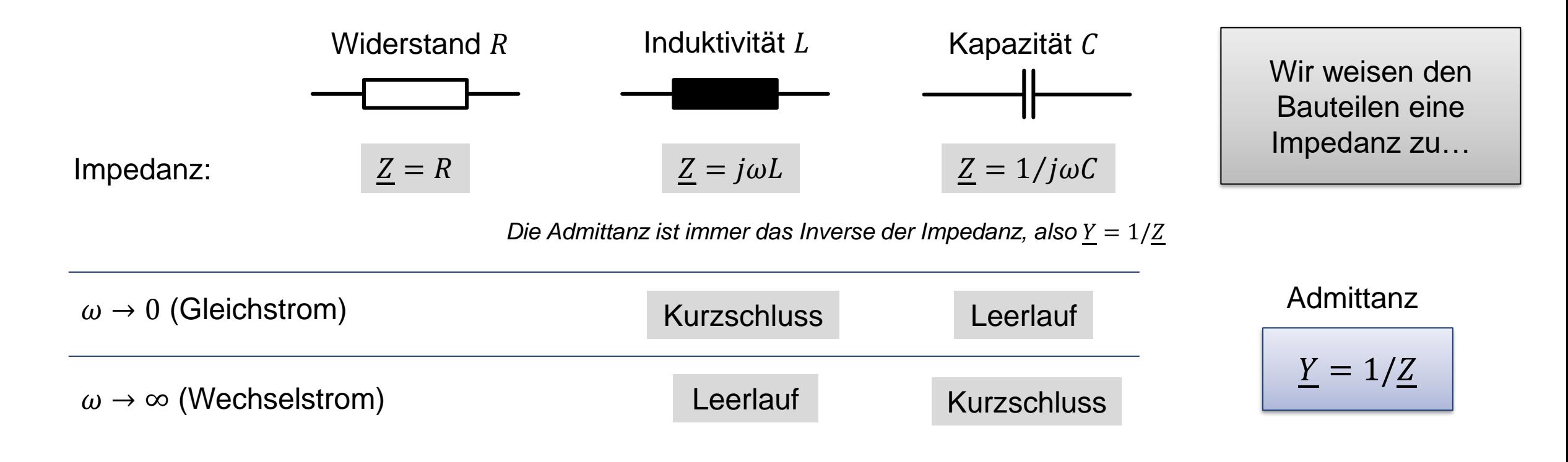

Mit Impedanzen können wir genau gleich rechnen wie mit Widerständen! Es gelten die bekannten Regeln (**Knoten-, Maschen-, Strom- und Spannungsteilerregel** etc.)

Institute of Electromagnetic Fields (IEF) and the contract of the contract of Electromagnetic Fields (IEF) and the contract of the contract of the contract of the contract of the contract of the contract of the contract of

**ETH**zürich

### **Recap: Spannungs- / Stromteiler**

### **Serienschaltung**

 $Z_{ges} = Z_1 + Z_2 + \cdots Z_n$ 

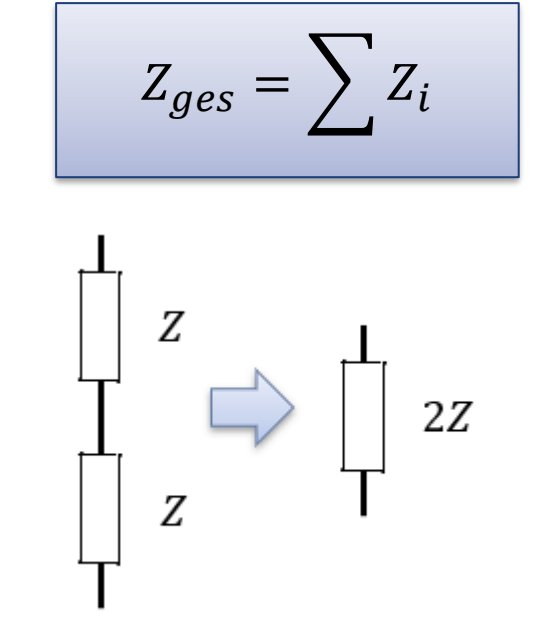

Spannungsteiler

$$
U_2 = U_{ges} \frac{Z_2}{Z_1 + Z_2}
$$

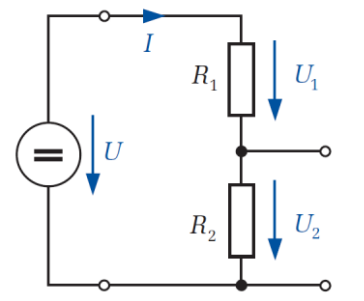

#### $Z_{ges} = \sum Z_i$  | Parallelschaltung |  $Z_{ges}^{-1}$ 1  $Z_{ges}$ = 1  $Z_1$  $+$ 1  $Z_2$  $+ \cdots +$ 1  $Z_n$

$$
Z_{ges}^{-1} = \sum Z_i^{-1}
$$

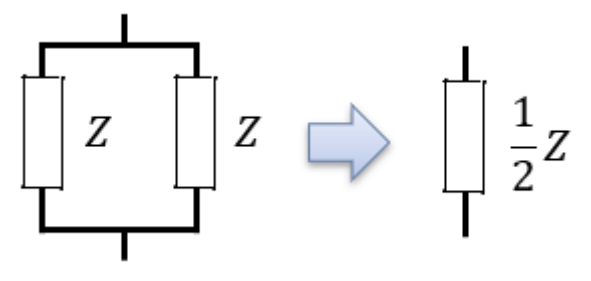

### **Stromteiler**

$$
I_2 = I_{ges} \frac{Z_1}{Z_1 + Z_2}
$$

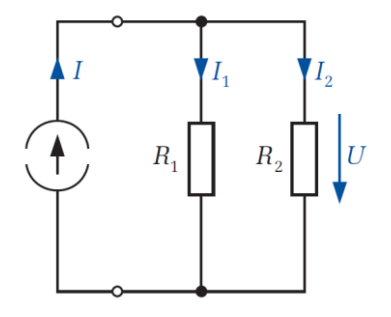

### **Phasenverschiebungen**

**Ohmsches Gesetz** für Impedanzen:  $u = Z \cdot i$  $i = Y \cdot u$ 

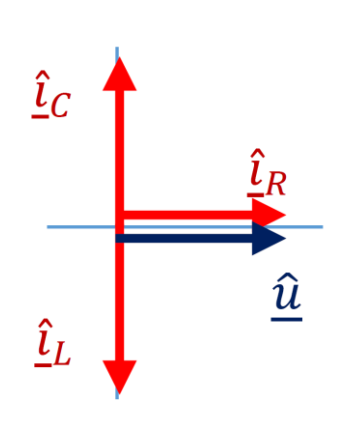

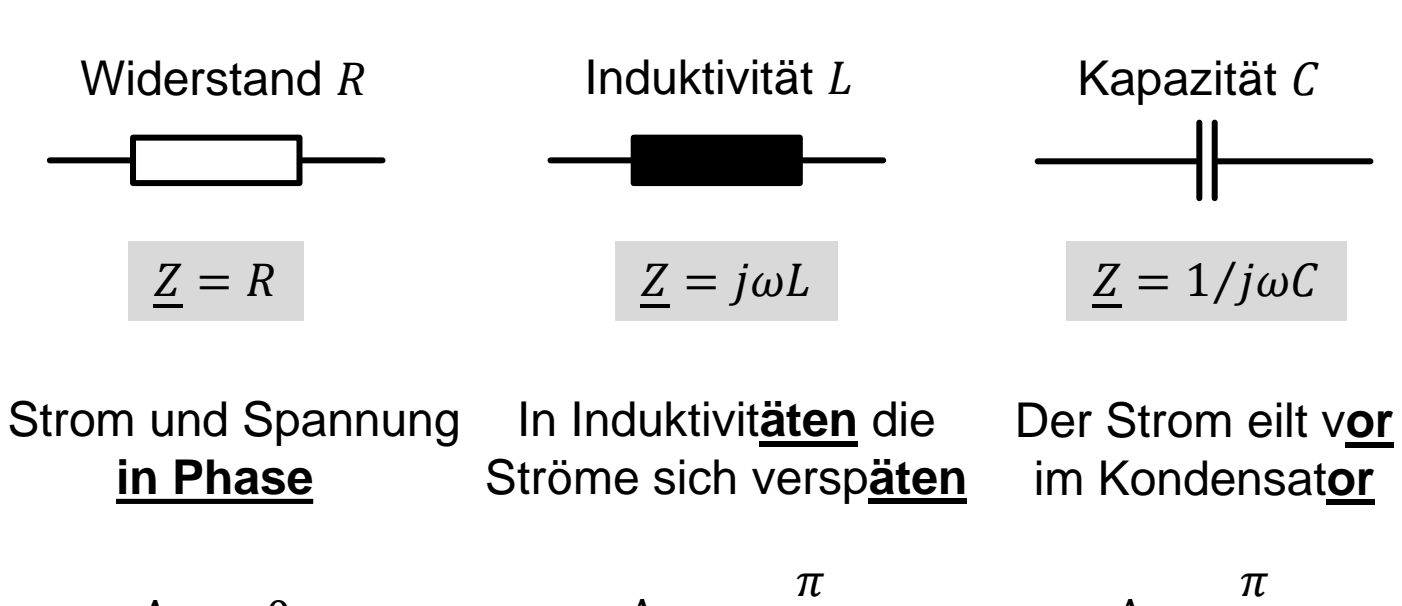

$$
\Delta \varphi = 0 \qquad \qquad \Delta \varphi = -\frac{\pi}{2} \qquad \qquad \Delta \varphi = \frac{\pi}{2}
$$

## **Analogie Impedanz**

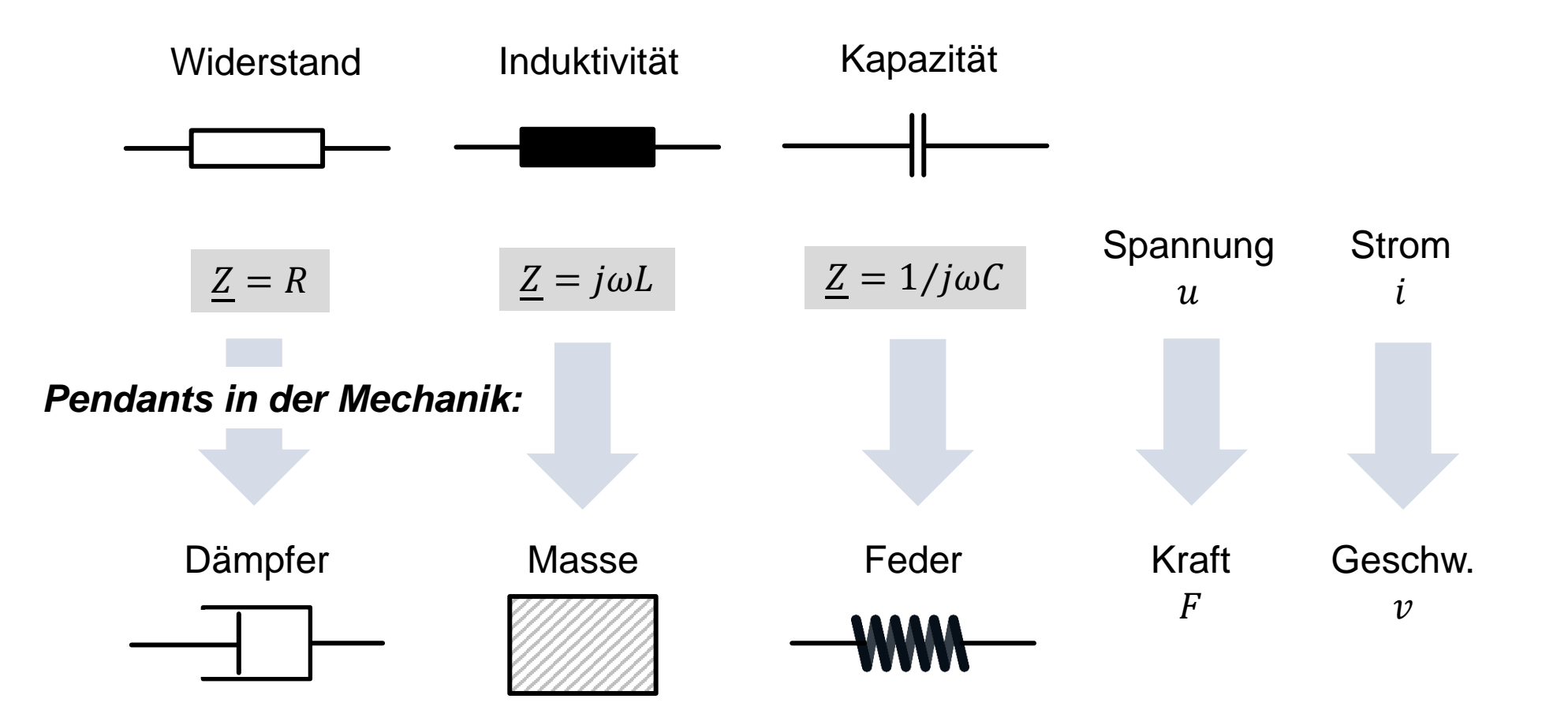

**Nicht Prüfungsstoff**, aber interessanter Link: [https://de.wikipedia.org/wiki/Mechanisches\\_Filter](https://de.wikipedia.org/wiki/Mechanisches_Filter)

**Institute of Electromagnetic Fields (IEF)** and the control of the control of the control of the control of the control of the control of the control of the control of the control of the control of the control of the contr

### **Komplexe Zahlen** Basics

- Komplexe Einheit  $j \coloneqq \sqrt{-1} \Rightarrow j^2 = -1$ Merke gut:  $-j = \frac{j}{j}$ −1  $=\frac{j}{\sqrt{2}}$  $\frac{j}{j^2} = \frac{1}{j}$ j
- Verschiedene Darstellungen:

 $kartesisch: \qquad \underline{Z} = x + jy$ polar:  $Z = r \cdot e^{i\varphi}$ 

▪ Umrechnungen:  $r = \sqrt{x^2 + y^2}$ 

$$
\frac{1}{y^2} \quad \varphi = \arctan\left(\frac{y}{x}\right) = \arctan\left(\frac{Im\{\}}{Re\{\}\right)}\right) \qquad \frac{G}{R} = \frac{R}{R^2 + X^2},
$$

$$
x = \text{Re}(z) = r \cdot \cos \varphi
$$

$$
y = \text{Im}(z) = r \cdot \sin \varphi
$$

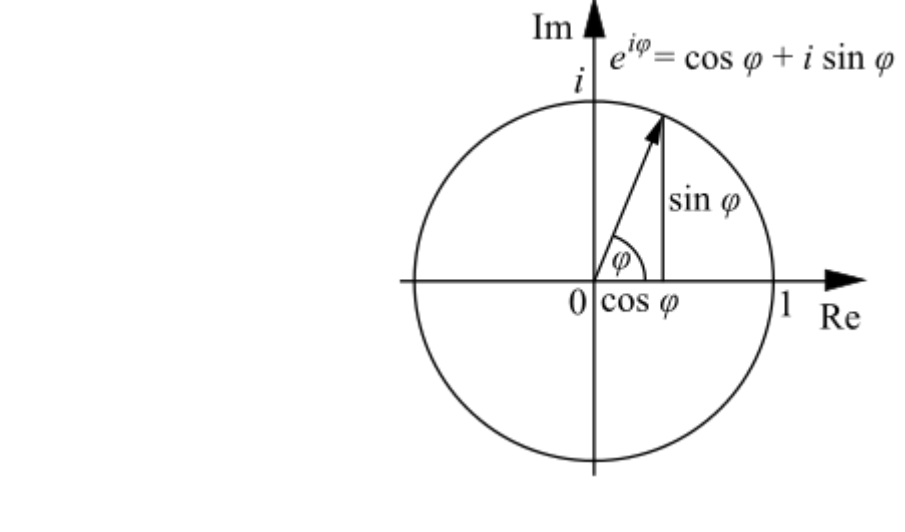

■ Umrechnung Impedanz/Admittanz:

$$
\begin{array}{ccc}\nZ := R + jX & Y := G + jB \\
G = \frac{R}{R^2 + X^2}, & B = \frac{-X}{R^2 + X^2} \\
R = \frac{G}{G^2 + B^2}, & X = \frac{-B}{G^2 + B^2}\n\end{array}
$$

#### Institute of Electromagnetic Fields (IEF) and the contract of the contract of the contract of Electromagnetic Fields (IEF) and the contract of the contract of the contract of the contract of the contract of the contract of

### **Messgrössen**

### *für* sin*-Grössen*

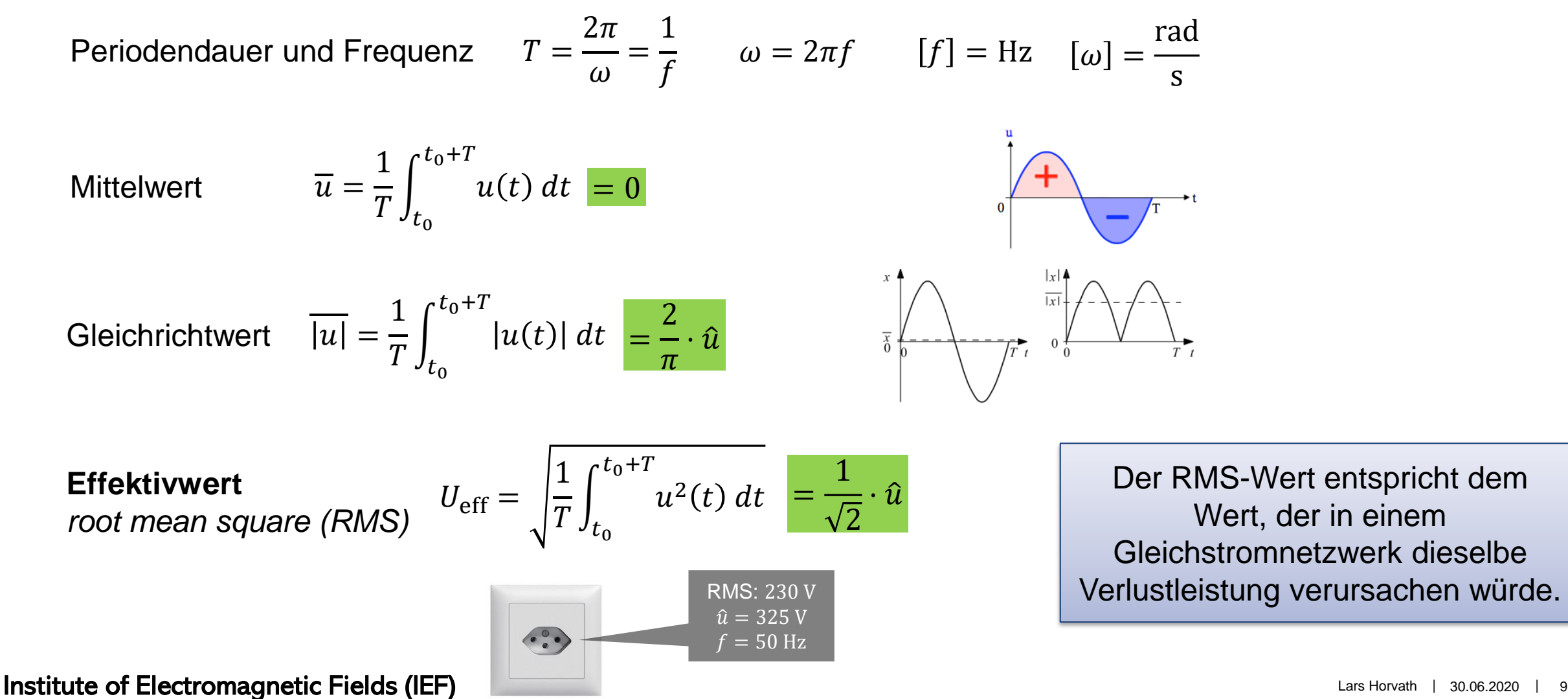

## **Messgrössen**

![](_page_9_Figure_2.jpeg)

- 1. Amplitude oder Spitzenwert  $\hat{u}$
- 2. Spitze-Spitze-Wert
- 3. Effektivwert (RMS)
- 4. Periodendauer

*Ein Messgerät misst immer den Effektivwert RMS!*

## **Leistung an Impedanzen**

Lassen wir die Zeitabhängigkeiten einfach weg:

| Wirkleistung:                                               | \n $P = \frac{1}{2} \hat{u} \cdot \hat{i} \cdot \cos \varphi = U \cdot I \cdot \cos \varphi$ \n | \n $\in \mathbb{R}$ \n | \n $[P] = W$ \n          | \n $P := \text{Re}\{\underline{S}\}$ \n                     | \n $\text{Energye, welche von } \text{Last verbraucht wird}$ \n |
|-------------------------------------------------------------|-------------------------------------------------------------------------------------------------|------------------------|--------------------------|-------------------------------------------------------------|-----------------------------------------------------------------|
| Blindleistung:                                              | \n $Q = \frac{1}{2} \hat{u} \cdot \hat{i} \cdot \sin \varphi = U \cdot I \cdot \sin \varphi$ \n | \n $\in \mathbb{R}$ \n | \n $[Q] = \text{VAr}$ \n | \n $Q := \text{Im}\{\underline{S}\}$ \n                     | \n $\text{Energye, welche in } \text{Last verbraucht wird}$ \n  |
| Packen wir die beiden Grössen wieder in eine komplexe Zahl: | \n $\text{komplex}$ \n                                                                          | \n $\text{komplex}$ \n | \n $\text{komplex}$ \n   |                                                             |                                                                 |
| Scheinleistung:                                             | \n $\underline{S} = P + jQ$ \n                                                                  | \n $\in \mathbb{C}$ \n | \n $[S] = \text{VA}$ \n  | \n $\underline{S} = \underline{U} \cdot \underline{I}^*$ \n | \n $\frac{P}{S}$ \n                                             |

1

2

 $\hat{u} \cdot \hat{i} \cdot \cos \varphi \cdot (1 + \cos(2\omega t)) +$ 

1

2

 $U=\frac{\hat{u}}{\sqrt{n}}$ 

 $\hat{u} \cdot \hat{\imath} \cdot \sin \varphi \cdot \sin 2\omega t$ 

 $\frac{1}{2}$  (Effektivwert)

Blindleistung (2)

Wirkleistung (1)

#### Institute of Electromagnetic Fields (IEF) **Exercise 2020** 1 11

Re

### **Leistungsanpassung**

![](_page_11_Figure_2.jpeg)

![](_page_11_Picture_3.jpeg)

Wir wollen die maximale Leistung aus der Quelle ziehen!

Mit reellen Widerständen:  $R_i = R_a$ Mit komplexen Impedanzen:  $R_i = R_a$   $X_i = -X_a$  $Z_i = Z_a^*$  $\frac{1}{a}$   $\Rightarrow$   $P_{\text{max}} =$  $\hat{u}^2$  $8R_i$ 

Wir wollen keine Blindleistung!

Institute of Electromagnetic Fields (IEF) **Lars Horvath 1** 30.06.2020 1 12

### **Wir wollen keine Blindleistung!**

![](_page_12_Figure_2.jpeg)

Institute of Electromagnetic Fields (IEF) **Contract Contract Contract Contract Contract Contract Contract Contract Contract Contract Contract Contract Contract Contract Contract Contract Contract Contract Contract Contract** 

### **Diff.gleichungen vs. Frequenzbereich**

![](_page_13_Figure_2.jpeg)

Componente

\nSpannung

\nStrom

\nImpedanz

\n
$$
\frac{\hat{i}}{\hat{u}} = R \hat{i} \qquad \hat{i} = \hat{u} / R \qquad Z_R = R
$$

\n
$$
\frac{\hat{i}}{\hat{u}} = \frac{L}{\hat{u}}
$$

\n
$$
\frac{\hat{i}}{\hat{u}} = \frac{L}{\hat{u}}
$$

\n
$$
\frac{\hat{i}}{\hat{u}} = \frac{L}{\hat{u}}
$$

\n
$$
\frac{\hat{i}}{\hat{u}} = \frac{L}{\hat{u}}
$$

\n
$$
\frac{\hat{i}}{\hat{u}} = \frac{L}{\hat{u}}
$$

\n
$$
\frac{\hat{i}}{\hat{u}} = \frac{1}{\hat{u}C} \hat{i} \qquad \hat{i} = \hat{u} / C \hat{u}
$$

\n
$$
\frac{\hat{i}}{\hat{u}} = \frac{1}{\hat{u}C} \hat{i} \qquad \frac{\hat{i}}{\hat{u}} = \hat{u} / C \hat{u}
$$

\n
$$
\frac{Z_C}{Z_C} = \frac{1}{\hat{u} / C} = \hat{i} X_C
$$

\n
$$
\frac{\hat{i}}{\hat{u}} = \frac{1}{\hat{u}C} \hat{i} \qquad \frac{\hat{i}}{\hat{u}} = \frac{1}{\hat{u}C} \hat{i} \qquad \frac{\hat{i}}{\hat{u}} = \frac{1}{\hat{u}C} \hat{i} \qquad \frac{\hat{i}}{\hat{u}} = \frac{1}{\hat{u}C} \hat{i} \qquad \frac{\hat{i}}{\hat{u}} = \frac{1}{\hat{u}C} \hat{i} \qquad \frac{\hat{i}}{\hat{u}} = \frac{1}{\hat{u}C} \hat{i} \qquad \frac{\hat{i}}{\hat{u}} = \frac{1}{\hat{u}C} \hat{i} \qquad \frac{\hat{i}}{\hat{u}} = \frac{1}{\hat{u}C} \hat{i} \qquad \frac{\hat{i}}{\hat{u}} = \frac{1}{\hat{u}C} \hat{i} \qquad \frac{\hat{i}}{\hat{u}} = \frac{1}{\hat{u}C} \hat{i} \qquad \frac{\hat{i}}{\hat{u}} = \frac{1}{\hat{u}C} \hat{i} \qquad \frac
$$

Institute of Electromagnetic Fields (IEF) **Exercise 2020** 1 14

## **Diff.gleichungen (Aufgabe 3)**

![](_page_14_Figure_2.jpeg)

![](_page_14_Figure_3.jpeg)

- 1. Masche:  $u_1(t) = u_L(t) + u_R(t)$
- 2. (Diff.)Gleichungen aufstellen:

$$
u_L = L\frac{\mathrm{di}}{\mathrm{d}t}; \ \ u_R = R \cdot \mathrm{i}
$$

3. Ansatz für Strom (mit Phasenverschiebung):

$$
u_1 = \hat{u}_1 \sin(\omega t) \rightarrow i = \hat{i} \sin(\omega t + \varphi)
$$

### **Beispiel: Serie 11, Aufgabe 2**

Spannung  $u(t) = \hat{u} \cos(\omega t + \varphi_u)$  ist in Abbildung 4 gegeben.

![](_page_15_Figure_3.jpeg)

Abbildung 3: Parallelschaltung von Widerstand, Induktivität und Kondensator an einer Wechselspannungsquelle.

![](_page_15_Figure_5.jpeg)

- (a) Bestimmen Sie die Amplitude  $\hat{u}$ , Kreisfrequenz  $\omega$  und Phasenverschiebung  $\varphi_u$  der Spannung  $u(t)$  aus Abbildung 4.
- (b) Zeichnen Sie den zur Spannung  $u(t)$  gehörenden Zeiger  $\hat{u}$  in Abbildung 5 ein.
- (c) Berechnen Sie die komplexen Impedanzen der in Abbildung 3 eingezeichneten Bauteilen unter Verwendung der Werte  $R = 30 \Omega$ ,  $L = 50$  mH und  $C = 250 \mu$ F.
- (d) Berechnen Sie die Zeiger  $\hat{\mathbf{z}}_R$ ,  $\hat{\mathbf{z}}_L$  und  $\hat{\mathbf{z}}_C$  der Ströme  $i_R$ ,  $i_L$  und  $i_C$ .
- (e) Zeichnen Sie die Zeiger  $\hat{\mathbf{r}}_R$ ,  $\hat{\mathbf{r}}_L$  und  $\hat{\mathbf{r}}_C$  in Abbildung 5 ein.

**ETH**zürich

![](_page_16_Figure_1.jpeg)

Institute of Electromagnetic Fields (IEF) and the control of the control of the control of the Horvath 10.05.2022 11.17

## **Tipps Serie 11**

- 1. Formeln für Kenngrössen (ZF)
- 2. Zeigerdiagramme (slide 6, Beispiel)
- 3. Diffgleichung mit Ansatz vs. Lösen im Frequenzbereich

![](_page_18_Picture_0.jpeg)